## Achieve more with async

Breathe a sigh of relief as you see your calendar clear up and meeting fatigue diminish. Say hello to Vidcast! A tool to create videos of you and your screen that power asynchronous work. No more scheduling conflicts or meeting overload–just async work that helps teams achieve more.

Vidcast is **free** for Webex users! Sign in using the "Continue with Webex" option to get started.

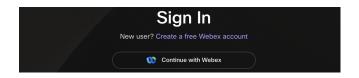

## **Clutter-free calendars**

It can be hard to get distributed teams together for a meeting when team members are spread across different time zones. Avoid scheduling stress, streamline your calendar, and collaborate more efficiently by working asynchronously.

Instead of spending your workday in meetings, you can use Vidcasts to get time back in your day. Record personalized video messages to share team updates, or create polished demos and how-to videos that can be shared time and time again–all without a meeting.

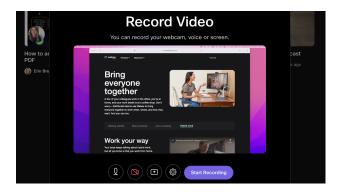

## Add some flexibility to your workday

Give yourself the freedom to collaborate and communicate on your schedule. Share key updates with a short video instead of spending an hour or more in a meeting. Recording is currently supported in Google Chrome; however, playback is supported across all major browsers, including mobile web.

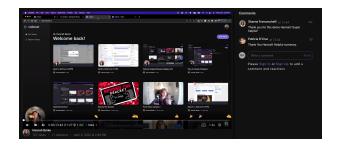

Viewers can use emoji reactions to give you a de or leave a comment to provide feedback. Vidcast is the key to flexible and more efficient work.

## Polished and professional

Once you've recorded your Vidcast, you can easily trim out any sections you don't need to make your video even more polished. Update the title, add a description, and even add chapters for easy navigation.

Now that you've got it looking professional, you can easily share it with colleagues by sharing the link, embedding in a wiki, posting to social, or a Webex space. Voila!

Need more information? Check out our <u>help articles</u> or contact our team: help@vidcast.io

Use Vidcast for free